## Adding & Removing Plan Contacts (Reimbursement Accounts)

Add and remove plan contacts by completing the form linked below. This will authorize Sentinel to assist members of your team with plan questions and changes. It also authorizes online access to the Employer Portal. Upon receipt of the form Sentinel will add listed employees to your plan contact list, establish their web access and forward them login information. Please allow 24-48 hours for processing and receipt of login credentials.

Health & Welfare Plan Authorization Change Form

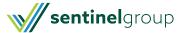